**INSTRUMEN PENILAIAN Pendidikan Profesi Guru (PPG)**

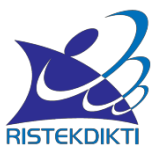

## **KUESIONER KEMAMPUAN MANAJEMEN PERSEKOLAHAN**

## **Petunjuk:**

- 1. Mohon memberi tanda centang () pada kolom di bawah angka-angka 1, 2, 3, atau 4 untuk memberikan penilaian aktivitas manajemen persekolahan mahasiswa PPG yang sedang melakukan PPL pada tiap **butir aktivitas** (1= Tidak Pernah; 2= Kadang-kadang;  $3=$  Sering;  $4=$  Selalu)
- 2. Untuk beberapa catatan/informasi tambahan, mohon dituliskan pada tempat yang disediakan.

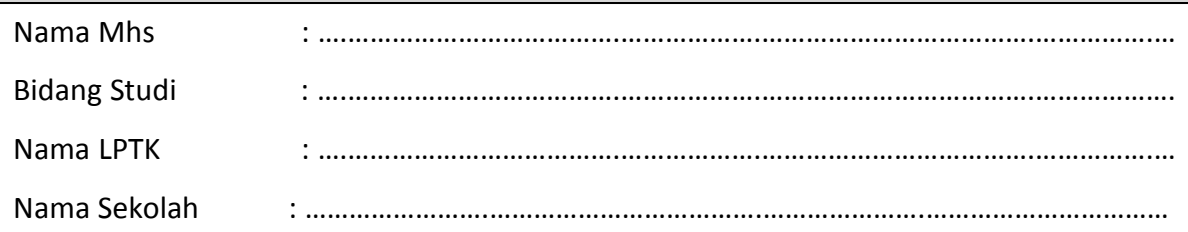

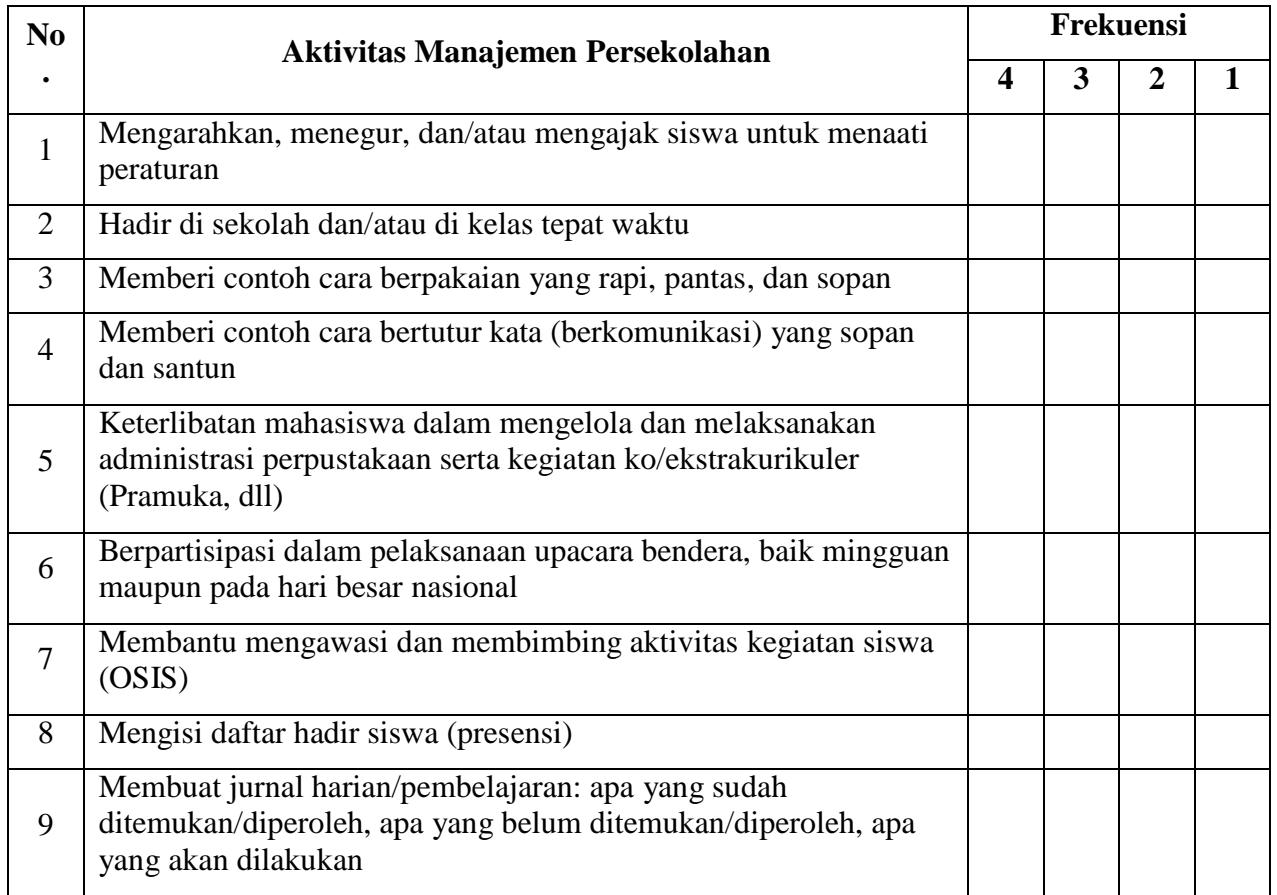

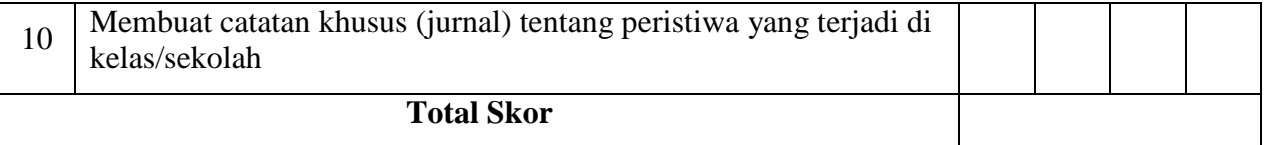

## Catatan/informasi tambahan:

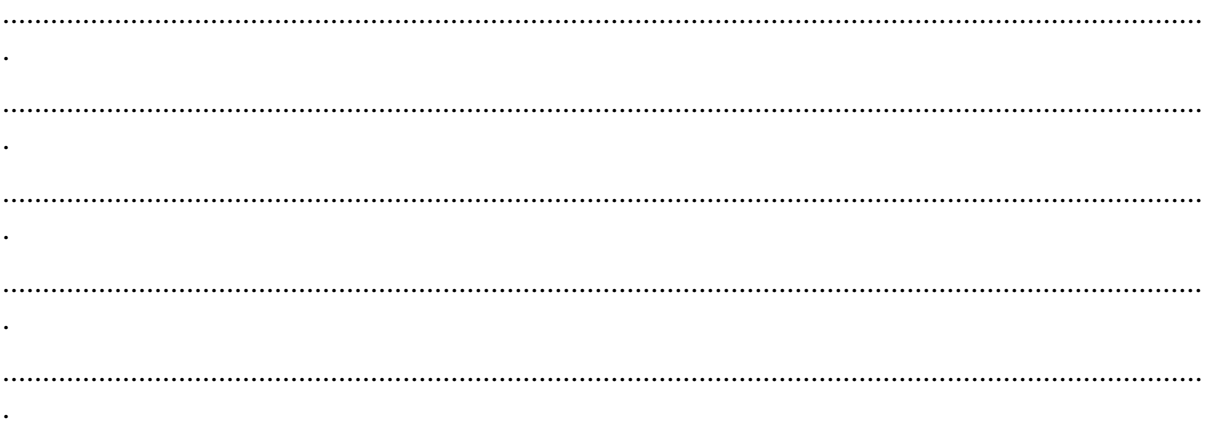

Penilai

 $(\ldots,\ldots,\ldots,\ldots,\ldots,\ldots,\ldots,\ldots,\ldots,\ldots,\ldots,\ldots))$